## The Network Layer: **Control Plane**

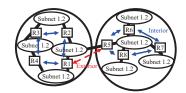

#### Raj Jain

Washington University in Saint Louis Saint Louis, MO 63130 Jain@wustl.edu

Audio/Video recordings of this lecture are available on-line at:

http://www.cse.wustl.edu/~jain/cse473-16/

Washington University in St. Louis

http://www.cse.wustl.edu/~jain/cse473-16/

©2016 Raj Jain

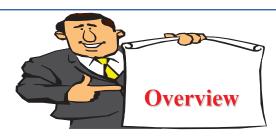

- 1. Routing Algorithms: Link-State, Distance Vector Dijkstra's algorithm, Bellman-Ford Algorithm
- 2. Routing Protocols: OSPF, BGP
- SDN Control Plane
- 4. ICMP
- 5. SNMP

**Note**: This class lecture is based on Chapter 5 of the textbook (Kurose and Ross) and the figures provided by the authors.

Washington University in St. Louis

5-2

©2016 Raj Jain

## **Network Layer Functions**

- ☐ Forwarding: Deciding what to do with a packet using a routing table  $\Rightarrow$  Data plane
- $\square$  Routing: Making the routing table  $\Rightarrow$  Control Plane

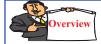

## **Routing Algorithms**

- Graph abstraction
- Distance Vector vs. Link State
- Dijkstra's Algorithm
- 4. Bellman-Ford Algorithm

Washington University in St. Louis

Washington University in St. Louis

©2016 Raj Jain

5-3

## **Rooting or Routing**

- □ *Rooting* is what fans do at football games, what pigs do for truffles under oak trees in the Vaucluse, and what nursery workers intent on propagation do to cuttings from plants.
- □ *Routing* is how one creates a beveled edge on a table top or sends a corps of infantrymen into full scale, disorganized retreat

Ref: Piscitello and Chapin, "Open Systems Networking: TCP/IP and OSI," Adison-Wesley, 1993, p413 Washington University in St. Louis

http://www.cse.wustl.edu/~jain/cse473-16/

©2016 Raj Jain

5-5

## **Routeing or Routing**

- Routeing: British
- □ Routing: American
- □ Since Oxford English Dictionary is much heavier than any other dictionary of American English, British English generally prevails in the documents produced by ISO and CCITT; wherefore, most of the international standards for routing standards use the routeing spelling.

Ref: Piscitello and Chapin, "Open Systems Networking: TCP/IP and OSI," Adison-Wesley, 1993, p413

Washington University in St. Louis http://www.cse.wustl.edu/~jain/cse473-16/ ©2016 Raj Jain

## **Graph abstraction**

- $\Box$  Graph: G = (N,E)
- $\square$  N = Set of routers  $= \{ u, v, w, x, y, z \}$
- $\Box$  E = Set of links  $=\{(u,v), (u,x), (v,x), (v,w), (x,w), (x,y), (w,y), (w,z), (y,z)\}$
- $\Box$  Each link has a cost, e.g., c(w,z) = 5
- □ Routing Algorithms find the least cost path
- We limit to "Undirected" graphs, i.e., cost is same in both directions

Washington University in St. Louis

©2016 Raj Jain

## Distance Vector vs. Link State

#### **Distance Vector:**

- □ Vector of distances to all nodes, e.g., u:  $\{u:0, v:2, w:5, x:1, y:2, z:4\}$
- □ Sent to neighbors, e.g., u will send to v, w, x
- ☐ Large vectors to small # of nodes Tell about the world to neighbors
- □ Older method. Used in RIP.

#### Link State:

Washington University in St. Louis

- Vector of link cost to neighbors, e.g, u: {v:2, w:5, x:1}
- ☐ Sent to all nodes, e.g., u will send to v, w, x, y, z
- □ Small vectors to large # of nodes Tell about the neighbors to the world
- □ Newer method. Used in OSPF.

©2016 Raj Jain

## Dijkstra's Algorithm

- ☐ Goal: Find the least cost paths from a given node to all other nodes in the network
- Notation:
  - c(i,j) = Link cost from i to j if i and j are connected
  - D(k) = Total path cost from s to k
  - N' = Set of nodes so far for which the least cost path is known
- Method:
  - $\Box$  Initialize: N'={u}, D(v) = c(u,v) for all neighbors of u
  - □ Repeat until N includes all nodes:
    - + Find node  $w \notin N'$ , whose D(w) is minimum
    - + Add w to N'
    - + Update D(v) for each neighbor of w that is not in N' D(v) = min[D(v), D(w) + c(w,v)] for all  $v \notin N$ '

Washington University in St. Louis

tp://www.cse.wustl.edu/~jain/cse473

©2016 Raj Jain

5-9

## Dijkstra's Algorithm: Example

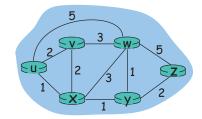

|   | N'                     | D(v) | Path | D(w) | Path    | D(x) | Path | D(y) | Path  | D(z)     | Path    |
|---|------------------------|------|------|------|---------|------|------|------|-------|----------|---------|
| 0 | {u}                    | 2    | u-v  | 5    | u-w     | 1    | u-x  | 8    | -     | 8        | -       |
| 1 | {u, x}                 | 2    | u-v  | 4    | u-x-w   |      |      | 2    | u-x-y | $\infty$ | -       |
| 2 | $\{u, x, y\}$          | 2    | u-v  | 3    | u-x-y-w |      |      |      |       | 4        | u-x-y-z |
| 3 | $\{u, x, y, v\}$       |      |      | 3    | u-x-y-w |      |      |      |       | 4        | u-x-y-z |
| 4 | $\{u, x, y, v, w\}$    |      |      |      |         |      |      |      |       | 4        | u-x-y-z |
| 5 | $\{u, x, y, v, w, z\}$ |      |      |      |         |      |      |      |       |          |         |
|   |                        |      |      |      |         |      |      |      |       |          |         |

Washington University in St. Louis

http://www.cse.wustl.edu/~jain/cse473-16/

©2016 Raj Jain

5-10

## **Complexity and Oscillations**

- □ *Algorithm complexity:* n nodes
  - □ Each iteration: need to check all nodes, w, not in N
  - $\Box$  n(n+1)/2 comparisons: O(n<sup>2</sup>)
  - □ More efficient implementations possible: O(n log n)
- Oscillations Possible: e.g., support link cost equals amount of carried traffic

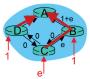

initially

1+e 1

given these costs, find new routing.... resulting in new

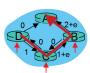

given these costs, find new routing.... resulting in new costs

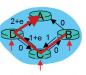

given these costs, find new routing... resulting in new costs

Washington University in St. Louis

tp://www.cse.wustl.edu/~jain/cse473-1

©2016 Raj Jain

#### **Homework 5A**

Prepare the routing calculation <u>table</u> for node 1 in the following network using Dijkstra's algorithm

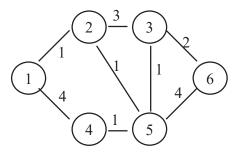

Washington University in St. Louis

tp://www.cse.wustl.edu/~jain/cse473-16

## **Bellman-Ford Algorithm**

- Notation:
  - u = Source node
  - c(i,j) = link cost from i to j
  - h = Number of hops being considered
  - $D_{u}(n) = \text{Cost of h-hop path from u to n}$
- Method:
  - 1. Initialize:  $D_u(n) = \infty$  for all  $n \neq u$ ;  $D_u(u) = 0$
  - 2. For each node:  $D_u(n) = \min_j [D_u(j) + c(j,n)]$
  - 3. If any costs change, repeat step 2

Washington University in St. Louis

ttp://www.cse.wustl.edu/~jain/cse473-1

©2016 Raj Jain

5-13

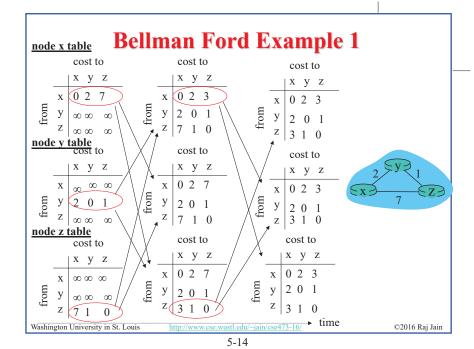

## **Bellman-Ford Example 2**

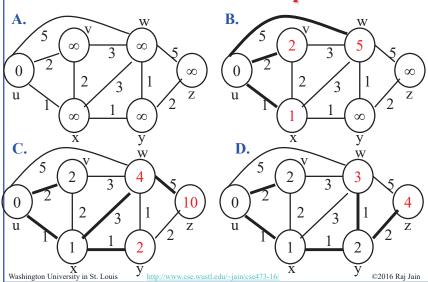

## Bellman-Ford: Tabular Method

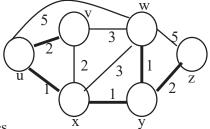

If cost changes

⇒ Recompute the costs to all neighbors

| _ |          |      |          |         |          |      |      |       |                          |         |
|---|----------|------|----------|---------|----------|------|------|-------|--------------------------|---------|
| h | D(v)     | Path | D(w)     | Path    | D(x)     | Path | D(y) | Path  | $\mathbf{D}(\mathbf{z})$ | Path    |
| 0 | $\infty$ | -    | $\infty$ | -       | $\infty$ | -    | 8    | -     | $\infty$                 | -       |
| 1 | 2        | u-v  | 5        | u-w     | 1        | u-x  | 8    | -     | 8                        | -       |
| 2 | 2        | u-v  | 4        | u-x-w   | 1        | u-x  | 2    | u-x-y | 10                       | u-w-z   |
| 3 | 2        | u-v  | 3        | u-x-y-w | 1        | u-x  | 2    | u-x-y | 4                        | u-x-y-z |
| 4 | 2        | u-v  | 3        | u-x-v-w | 1        | u-x  | 2    | u-x-y | 4                        | u-x-v-z |

Washington University in St. Louis

//www.cse.wustl.edu/~jain/cse473-16

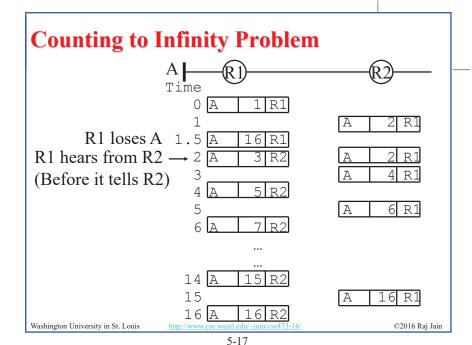

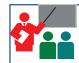

## Routing Algorithms: Summary

- 1. Distance Vectors: Distance to all nodes in the network sent to neighbors. Small # of large messages.
- 2. Link State: Cost of link to neighbors sent to entire network. Large # of small messages.
- 3. Dijkstra's algorithm is used to compute shortest path using link state
- 4. Bellman Ford's algorithm is used to compute shortest paths using distance vectors
- 5. Distance Vector algorithms suffer from the count-to-infinity problem

Ref: Read Section 5.2 of the textbook and try review questions R3-R6. Washington University in St. Louis http://www.cse.wustl.edu/-

©2016 Raj Jain

5-18

#### Homework 5B

Prepare the routing calculation <u>table</u> for node 1 in the following network using the Bellman-Ford Algorithm.

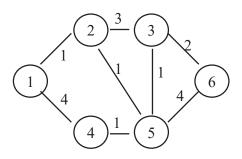

Washington University in St. Louis

tp://www.cse.wustl.edu/~iain/cse473-1

©2016 Raj Jain

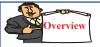

## **Routing Protocols**

- 1. Autonomous Systems (AS)
- 2. Open Shortest Path First (OSPF)
  - □ OSPF Areas
- 3. Border Gateway Protocol (BGP)

Washington University in St. Louis

http://www.cse.wustl.edu/~iain/cse473-16/

## **Autonomous Systems**

☐ An internet connected by homogeneous routers under the administrative control of a single entity

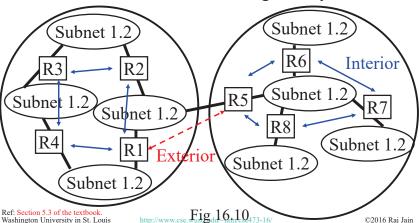

## **Routing Protocols**

- □ Interior Router Protocol (IRP): Used for passing routing information among routers internal to an autonomous system. Also known as IGP.
  - □ Examples: RIP, OSPF, IGRP
- Exterior Router Protocol (ERP): Used for passing routing information among routers between autonomous systems. Also known as EGP.
  - □ Examples: EGP, BGP, IDRP

    Note: EGP is a class as well as an instance in that class.

Washington University in St. Louis

http://www.cse.wustl.edu/~jain/cse473-16/

©2016 Raj Jain

5-22

## **Open Shortest Path First (OSPF)**

- □ Uses true metrics (not just hop count)
- Uses subnet masks
- □ Allows load balancing across equal-cost paths
- Supports type of service (ToS)
- □ Allows external routes (routes learnt from other autonomous systems)
- Authenticates route exchanges
- Quick convergence
- □ Direct support for multicast
- □ Link state routing ⇒ Each router broadcasts its connectivity with neighbors to entire network

Washington University in St. Louis

tp://www.cse.wustl.edu/~iain/cse473-16

©2016 Rai Jain

#### **OSPF** Areas

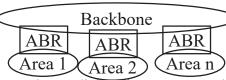

- □ Large networks are divided into areas to reduce routing traffic.
- LSAs are flooded throughout the area
- □ Area border routers (ABRs) summarize the topology and transmit it to the backbone area
- Backbone routers forward it to other areas
- ABRs connect an area with the backbone area.
   ABRs contain OSPF data for two areas.
   ABRs run OSPF algorithms for the two areas.
- ☐ If there is only one area in the AS, there is no backbone area and there are no ABRs.

Washington University in St. Louis

ttp://www.cse.wustl.edu/~iain/cse473-16

## **Border Gateway Protocol**

- □ Inter-autonomous system protocol [RFC 1267]
- Used since 1989 but not extensively until recently
- Runs on TCP (segmentation, reliable transmission)
- Advertises all transit ASs on the path to a destination address
- $\square$  A router may receive multiple paths to a destination  $\Rightarrow$  Can choose the best path
- □ iBGP used to forward paths inside the AS. eBGP used to exchange paths between ASs.

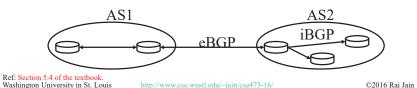

5-25

## **BGP Operations**

- BGP systems initially exchange entire routing tables. Afterwards, only updates are exchanged.
- BGP messages have the following information:
  - □ Origin of path information: RIP, OSPF, ...
  - □ AS Path: List of ASs on the path to reach the dest
  - □ Next Hop: IP address of the border router to be used as the next hop to reach the dest
  - □ Unreachable: If a previously advertised route has become unreachable
- □ BGP speakers generate update messages to all peers when it selects a new route or some route becomes unreachable.

Washington University in St. Louis

http://www.cse.wustl.edu/~jain/cse473-16/ 5-26

©2016 Raj Jain

## **BGP Routing Policy Example**

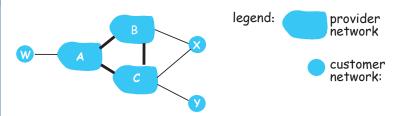

- A,B,C are provider networks
- X,W,Y are customer (of provider networks)
- □ X is dual-homed: attached to two networks
  - □ X does not want to route from B via X to C
  - .. so X will not advertise to B a route to C

Washington University in St. Louis

©2016 Raj Jain

## **BGP Routing Policy Example (Cont)**

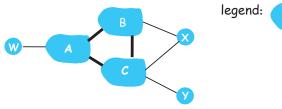

provider network customer network:

- □ A advertises path A-W to B
- □ B advertises path B-A-W to X
- Should B advertise path B-A-W to C?
  - □ No way! B gets no "revenue" for routing C-B-A-W since neither W nor C are B's customers
  - □ B wants to force C to route to w via A
  - □ B wants to route *only* to/from its customers!

Washington University in St. Louis

http://www.cse.wustl.edu/~jain/cse473-16/

## **Intra-vs. Inter-AS Routing**

#### □ Policy:

- □ Inter-AS: admin wants control over how its traffic routed, who routes through its net.
- □ Intra-AS: single admin, so no policy decisions needed

#### □ Scale:

☐ Hierarchical routing saves table size, reduced update traffic

#### □ Performance:

- □ Intra-AS: can focus on performance
- □ Inter-AS: policy may dominate over performance

Washington University in St. Louis

Washington University in St. Louis

©2016 Rai Jain

©2016 Raj Jain

5-29

# Routing Protocols: Summary

- OSPF uses link-state routing and divides the autonomous systems into multiple areas.
   Area border router, AS boundary router, designated router
- 2. BGP is an inter-AS protocol  $\Rightarrow$  Policy driven

Ref: Read Section 5.3 and 5.4 of the textbook and try review questions R7-R13. Washington University in St. Louis <a href="http://www.cse.vustl.edu/~jain/cse4">http://www.cse.vustl.edu/~jain/cse4</a>

©2016 Raj Jain

5-30

#### **SDN Control Plane** ijkstra's link-state Routing S1, experiencing link failure using OpenFlow port status network RESTful message to notify controller intent SDN controller receives statistics flow tables OpenFlow message, updates link status info switch info host info Dijkstra's routing algorithm application has previously registered to be called when ever link status changes. It is called. Dijkstra's routing algorithm access network graph info, link state info in controller. computes new routes

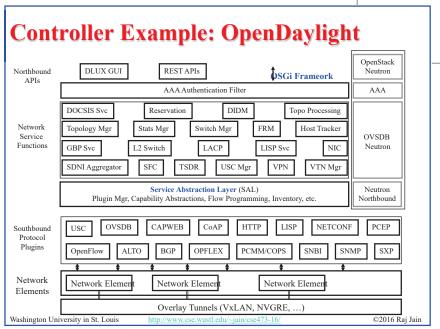

5-31

## **OpenDaylight SDN Controller**

- □ Multi-company collaboration under Linux foundation
- ☐ Many projects including OpenDaylight Controller
- □ Dynamically linked in to a Service Abstraction Layer (SAL) ⇒ SAL figures out how to fulfill the service requested by higher layers irrespective of the southbound protocol
- Modular design
- ☐ A rich set of North-bound APIs via RESTful (Web page like) services

Ref: Read Section 5.5 and try review questions R14-R18

Washington University in St. Louis <a href="http://www.cse.wustl.edu/~jain/cse473-16/">http://www.cse.wustl.edu/~jain/cse473-16/</a>

©2016 Raj Jain

©2016 Raj Jain

5-33

#### **ICMP**

- □ Internet Control Message Protocol
- Required companion to IP. Provides feedback from the network.
- □ ICMP: Used by IP to send error and control messages
- □ ICMP uses IP to send its messages (Not UDP)
- □ ICMP does not report errors on ICMP messages.
- □ ICMP reports error only on the first fragment

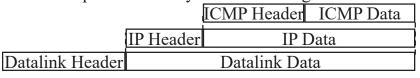

Washington University in St. Louis

http://www.cse.wustl.edu/~jain/cse473-16/

©2016 Raj Jain

5-34

## **ICMP: Message Types**

| IP Header          | <br> |
|--------------------|------|
| Type of Message    | 8b   |
| Error Code         | 8b   |
| Checksum           | 16b  |
| Parameters, if any | Var  |
| Information        | Var  |
|                    |      |

Washington University in St. Louis

| ILCoom | se Types                 |  |
|--------|--------------------------|--|
| Type   | Message                  |  |
| 0      | Echo reply               |  |
| 3      | Destination unreachable  |  |
| 4      | Source quench            |  |
| 5      | Redirect                 |  |
| 8      | Echo request             |  |
| 11     | Time exceeded            |  |
| 12     | Parameter unintelligible |  |
| 13     | Time-stamp request       |  |
| 14     | Time-stamp reply         |  |
| 15     | Information request      |  |
| 16     | Information reply        |  |
| 17     | Address mask request     |  |
| 18     | Address mask renly       |  |

## **ICMP Messages**

- Source Quench: Please slow down! I just dropped one of your datagrams.
- ☐ Time Exceeded: Time to live field in one of your packets became zero." or "Reassembly timer expired at the destination.
- ☐ Fragmentation Required: Datagram was longer than MTU and "No Fragment bit" was set.
- Address Mask Request/Reply: What is the subnet mask on this net? Replied by "Address mask agent"
- □ PING uses ICMP echo
- □ Tracert uses TTL expired

Ref: Read Section 5.6 of the textbook and try erview questions R19-R20.

Washington University in St. Louis http://www.cse.wustl.edu/~jain/cse473-16/

## **Trace Route Example**

```
C:\>tracert www.google.com
Tracing route to www.l.google.com [74.125.93.147]
over a maximum of 30 hops:
                         1 ms 192.168.0.1
       3 ms
                1 ms
                         9 ms bras4-10.stlsmo.sbcglobal.net [151.164.182.113]
               10 ms
                         8 ms dist2-vlan60.stlsmo.sbcglobal.net [151.164.14.163]
                         7 ms 151.164.93.224
                        22 ms 151.164.93.49
                        22 ms 151.164.251.226
                         51 ms 209.85.254.226
                         67 ms 209.85.254.237
                         68 ms 64 233 175 14
                         58 ms gw-in-f147.google.com [74.125.93.147]
Trace complete.
Washington University in St. Louis
                              http://www.cse.wustl.edu/~jain/cse473-16/
                                                                                ©2016 Raj Jain
```

5-37

# Lab 5A (Cont)

- 2. Examine Frame 4. What are the ICMP type and code numbers?
- Open *icmp-ethereal-trace-2* in Wireshark. Answer the following questions:
- 3. Examine Frame 2. What fields are included in this ICMP error packet?
- 4. Examine Frames 100, 101, and 102. How are these packets different from the ICMP error packet 2? Why are they not error packets?

Washington University in St. Louis

ttp://www.cse.wustl.edu/~jain/cse473-16

©2016 Raj Jain

#### Lab 5A: ICMP

- ☐ Download the Wireshark traces from http://gaia.cs.umass.edu/wireshark-labs/wireshark-traces.zip
- ☐ Open *icmp-ethereal-trace-1* in Wireshark. Select View → Expand All. Answer the following questions:
- 1. Examine Frame 3.
  - A. What is the IP address of your host? What is the IP address of the destination host?
  - B. Why is it that an ICMP packet does not have source and destination port numbers?
  - c. What are the ICMP type and code numbers? What other fields does this ICMP packet have? How many bytes are the checksum, sequence number and identifier fields?

Washington University in St. Louis

http://www.cse.wustl.edu/~jain/cse473-16/

©2016 Raj Jain

5-38

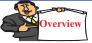

## **Network Management**

- What is Network Management?
- Components of Network Management
- ☐ How is Network Managed?
- □ SNMP protocol

Washington University in St. Louis

http://www.cse.wustl.edu/~jain/cse473-16/

## What is Network Management?

- □ Traffic on Network = Data + Control + Management
- □ **Data** = Bytes/Messages sent by users
- □ **Control** = Bytes/messages added by the system to properly transfer the data (e.g., routing messages)
- Management = Optional messages to ensure that the network functions properly and to handle the issues arising from malfunction of any component
- ☐ If all components function properly, control is still required but management is optional.
- Examples:
  - Detecting failures of an interface card at a host or a router
  - □ Monitoring traffic to aid in resource deployment
  - □ Intrusion Detection

Washington University in St. Louis

http://www.cse.wustl.edu/~jain/cse473-16/

©2016 Raj Jain

5-41

### **Components of Network Management**

1. <u>Fault Management:</u>

Detect, log, and respond to fault conditions

2. Configuration Management:

Track and control which devices are on or off

3. Accounting Management:

Monitor resource usage for records and billing

4. Performance Management:

Measure, report, analyze, and control traffic, messages

5. Security Management:

Enforce policy for access control, authentication, and authorization

□ FCAPS

Washington University in St. Louis

http://www.cse.wustl.edu/~jain/cse473-16/

©2016 Raj Jain

5-42

## **How is Network Managed?**

- ☐ Management = Initialization, Monitoring, Control
- Manager, Agents, and
   Management Information Base (MIB)

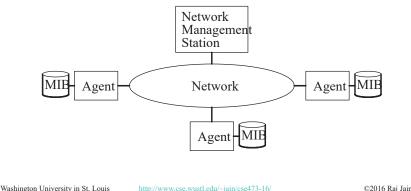

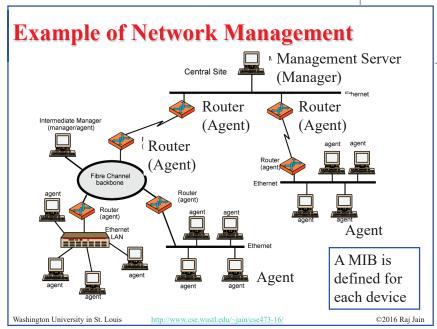

#### **SNMP**

- □ Based on Simple Gateway Management Protocol (SGMP) RFC 1028 - Nov 1987
- □ SNMP = Simply *N*ot *My P*roblem [Marshall Rose] Simple Network Management Protocol
- □ RFC 1058, April 1988
- Only Five commands

**Command Meaning** Fetch a value get-request Fetch the next value (in a tree) get-next-request Reply to a fetch operation get-response set-request Store a value An event trap http://www.cse.wustl.edu/~jain/cse473-16/ ©2016 Raj Jain Washington University in St. Louis

5-45

## **SNMP** protocol Two ways to convey MIB info, commands: Managing Managing Entity Request Trap Msg Response (Agent data Agent data Managed device Managed device Request/response mode

http://www.cse.wustl.edu/~jain/cse473-16/ 5-46

Trap mode

©2016 Raj Jain

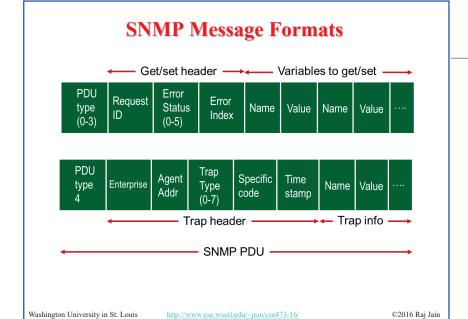

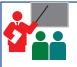

Washington University in St. Louis

## **Network Management: Summary**

- Management = Initialization, Monitoring, and Control
- Standard MIBs defined for each object
- SNMP = Only 5 commands in the first version

Ref: Read Section 5.7 of the textbook and try review questions R21-R23 Washington University in St. Louis http://www.cse.wustl.edu/~jain/cse473-16/

## **Network Layer Control Plane: Summary**

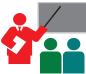

- 1. Dijkstra's algorithm allows path computation using link state
- 2. Bellman Ford's algorithm allows path computation using distance vectors.
- 3. OSPF is a link state IGP.
- 4. BGP is an EGP and uses path vectors
- 5. SDN controllers use various algorithms for centralized computation of path and other policies
- 6. ICMP is IP control protocol is used to convey errors
- 7. SNMP is the simple network management protocol to manage all devices and protocols in a network

Washington University in St. Louis

©2016 Raj Jain

## Acronyms

|     | ABR                      | Area border router                                                                                         |                |
|-----|--------------------------|----------------------------------------------------------------------------------------------------|----------------|
|     | API                      | Application Programming Interface                                                                          |                |
|     | AS                       | Autonomous System                                                                                          |                |
|     | ASBR                     | Autonomous System Boundary Router                                                                          |                |
|     | BDR                      | Backup Designated Router                                                                                   |                |
|     | BGP                      | Border Gateway Protocol                                                                                    |                |
|     | BR                       | Backbone Router                                                                                            |                |
|     | CAPWAP                   | Control and Provisioning of Wireless Access Points                                                         |                |
|     | CCITT                    | Consultative Committee for International Telegraph Telephone (now ITU-T)                                   | and            |
|     | CoAP                     | Constrained Application Protocol                                                                           |                |
|     | COPS                     | Common Open Policy Service                                                                                 |                |
|     | DIDM                     | Device Identifier and Driver Management                                                                    |                |
|     | DLUX                     | OpenDaylight User Interface                                                                                |                |
|     | DOCSIS                   | Data over Cable Service Interface Specification                                                            |                |
|     | DR                       | Designated Router                                                                                          |                |
|     | eBGP                     | exterior BGP                                                                                               |                |
| Was | shington University in S | t. Louis <a href="http://www.cse.wustl.edu/~jain/cse473-16/">http://www.cse.wustl.edu/~jain/cse473-16/</a> | ©2016 Raj Jain |

5-50

## **Acronyms (Cont)**

|    | EGP                      | Exterial Gateway Protocol                          |                |
|----|--------------------------|----------------------------------------------------|----------------|
|    | ERP                      | Exterior Router Protocol                           |                |
|    | FCAPS                    | Fault Configuration Accounting Performance and S   | ecurity        |
|    | FRM                      | Forwarding Rules Manager                           |                |
|    | GBP                      | Group Based Policy                                 |                |
|    | GUI                      | Graphical User Interface                           |                |
|    | HTTP                     | Hyper-Text Transfer Protocol                       |                |
|    | iBGP                     | interior BGP                                       |                |
|    | ICMP                     | IP Control Message Protocol                        |                |
|    | ID                       | Identifier                                         |                |
|    | IDRP                     | ICMP Router Discovery Protocol                     |                |
|    | IGP                      | Interior Gateway Protocol                          |                |
|    | IGRP                     | Interior Gateway Routing Protocol                  |                |
|    | IP                       | Internet Protocol                                  |                |
|    | IRP                      | Interior Router Protocol                           |                |
|    | ISO                      | International Standards Organization               |                |
| Wa | shington University in S | t. Louis http://www.cse.wustl.edu/~jain/cse473-16/ | ©2016 Raj Jain |

## **Acronyms (Cont)**

|     | LACP                                                                                        | Link Aggregation Control Protocol |  |  |  |  |  |
|-----|---------------------------------------------------------------------------------------------|-----------------------------------|--|--|--|--|--|
|     | LSA                                                                                         | Link State Advertisements         |  |  |  |  |  |
|     | MIB                                                                                         | Management Information Base       |  |  |  |  |  |
|     | MTU                                                                                         | Maximum Transmission Unit         |  |  |  |  |  |
|     | NETCONF                                                                                     | Network Configuration Protocol    |  |  |  |  |  |
|     | NIC                                                                                         | Network Interface Card            |  |  |  |  |  |
|     | OSGi                                                                                        | Open Service Gatway Initiative    |  |  |  |  |  |
|     | OSI                                                                                         | Open Service Interconnection      |  |  |  |  |  |
|     | OSPF                                                                                        | Open Shortest Path First          |  |  |  |  |  |
|     | OVSDB                                                                                       | Open Vswitch Database             |  |  |  |  |  |
|     | PCEP                                                                                        | Path Computation Element Protocol |  |  |  |  |  |
|     | PCMM                                                                                        | Packet Cable Multimedia           |  |  |  |  |  |
|     | REST                                                                                        | Representational State Transfer   |  |  |  |  |  |
|     | RESTful                                                                                     | Representational State Transfer   |  |  |  |  |  |
|     | RFC                                                                                         | Request for Comments              |  |  |  |  |  |
|     | SAL                                                                                         | Service Abstraction Layer         |  |  |  |  |  |
| Was | Washington University in St. Louis http://www.cse.wustl.edu/~jain/cse473-16/ ©2016 Raj Jain |                                   |  |  |  |  |  |

## **Acronyms (Cont)**

SDN Software Defined NetworkingSDNI SDN domains interface

□ SFC Service Function Chaining

SGMP Simple Gateway Management Protocol
 SNBI Secure Network Bootstrapping Interface
 SNMP Simple Network Management Protocol

□ SXP SGT (Security Group Tags) Exchange Protocol

□ TCP Transmission Control Protocol

□ ToS Type of Service

□ TSDR Time Series Data Repository

□ TTL Time to Live

UDP User Datagram Protocol
 USC Unified Secure Channel
 VPN Virtual Private Network
 VTN Virtual Tenant Network

Washington University in St. Louis

http://www.cse.wustl.edu/~jain/cse473-16/

©2016 Raj Jain

5-53

#### **Related Modules**

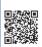

CSE 473s: Introduction to Computer Networks (Course Overview),

http://www.cse.wustl.edu/~jain/cse473-16/ftp/i 0int.pdf

CSE473S: Introduction to Computer Networks (Fall 2016), http://www.cse.wustl.edu/~jain/cse473-16/index.html

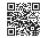

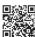

Wireless and Mobile Networking (Spring 2016),

http://www.cse.wustl.edu/~jain/cse574-16/index.html

CSE571S: Network Security (Fall 2014),

http://www.cse.wustl.edu/~jain/cse571-14/index.html

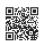

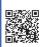

Audio/Video Recordings and Podcasts of Professor Raj Jain's Lectures,

https://www.voutube.com/channel/UCN4-5wzNP9-ruOzOMs-8NUw

Washington University in St. Louis

http://www.cse.wustl.edu/~jain/cse473-16/

©2016 Rai Jain

## Scan This to Download These Slides

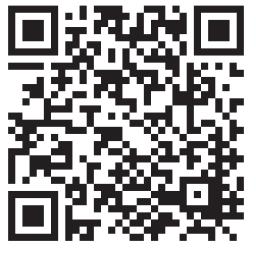

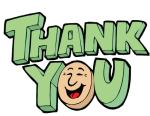

Raj Jain <a href="http://rajjain.com">http://rajjain.com</a>

Washington University in St. Louis

http://www.cse.wustl.edu/~jain/cse473-16/

©2016 Raj Jain